# **CONTEÚDO PROGRAMÁTICO**

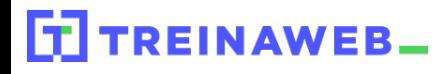

TreinaWeb Tecnologia LTDA CNPJ: 06.156.637/0001-58 Av. Paulista, 1765 - Conj 71 e 72 São Paulo - SP

## Flask - Desenvolvimento de À APIs REST

Carga horária: 12 horas

# **CONTEÚDO PROGRAMÁTICO**

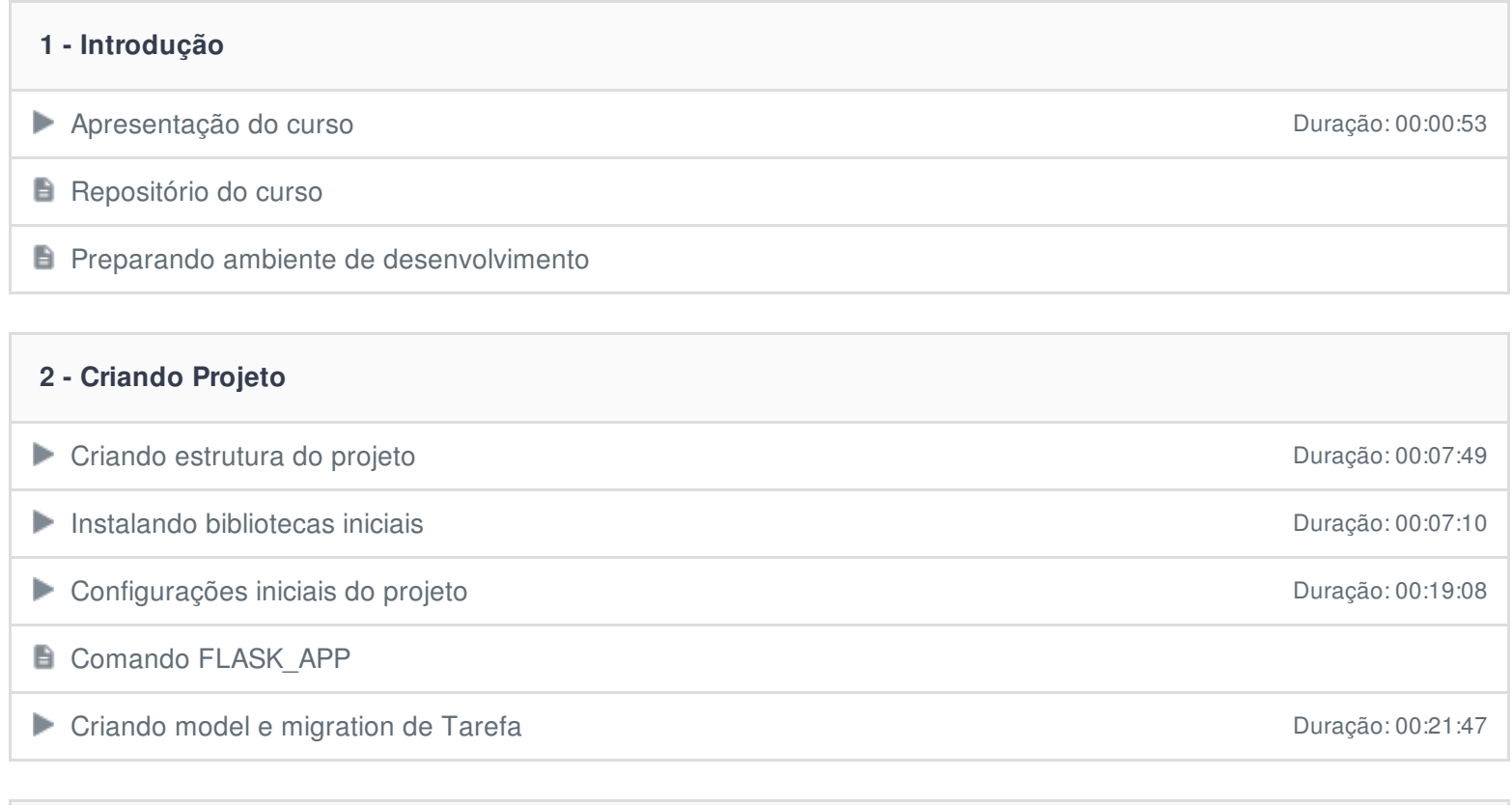

#### **3 - HTTP e REST**

 $\Box$  O que é e como funciona o HTTP?

O que é o REST

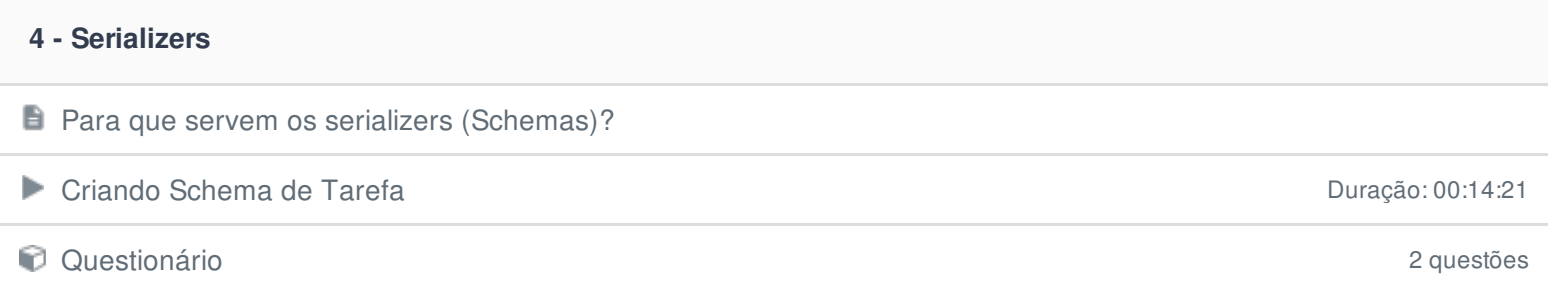

#### **5 - Criando CRUDs**

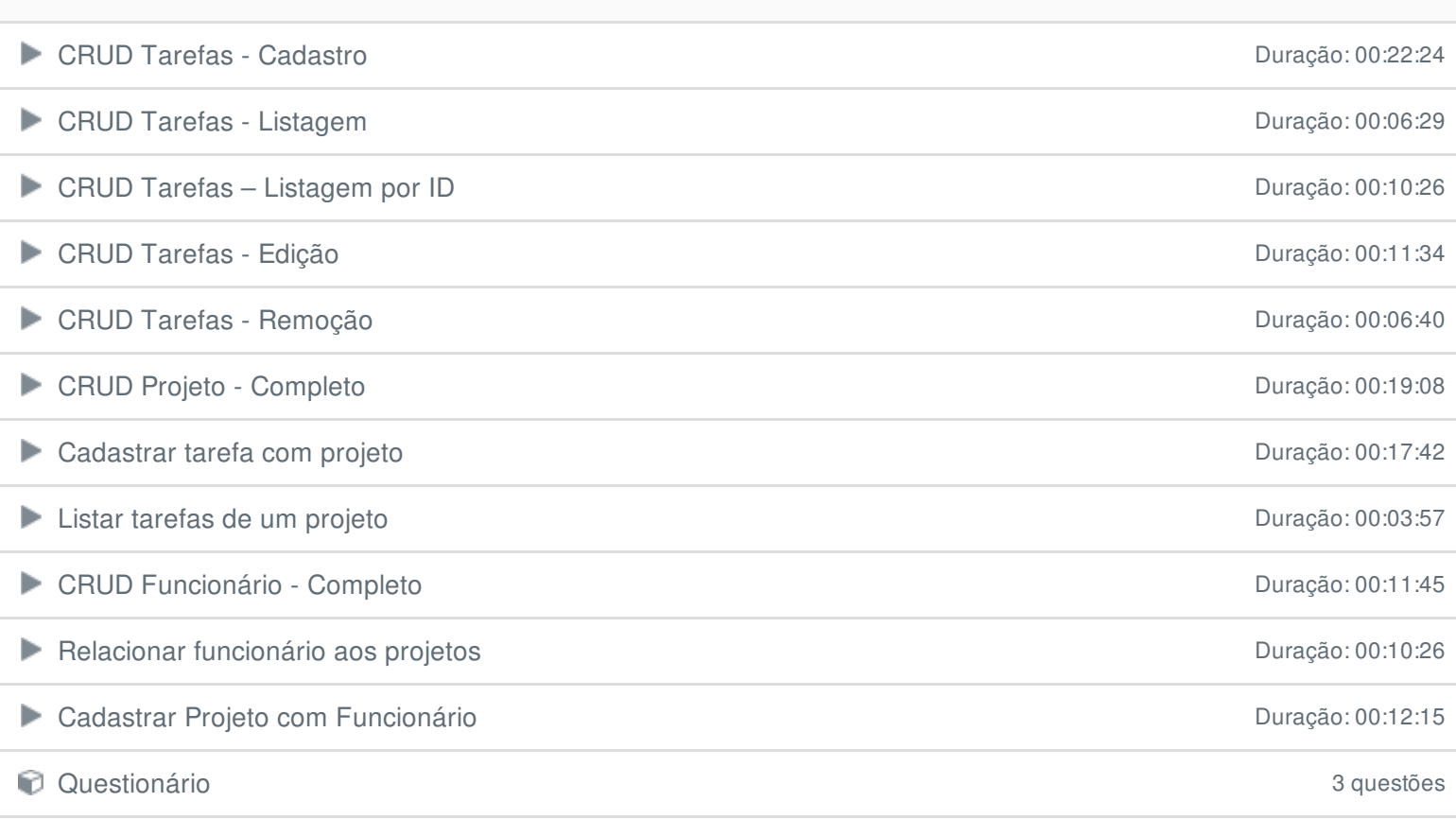

## **6 - Paginação**

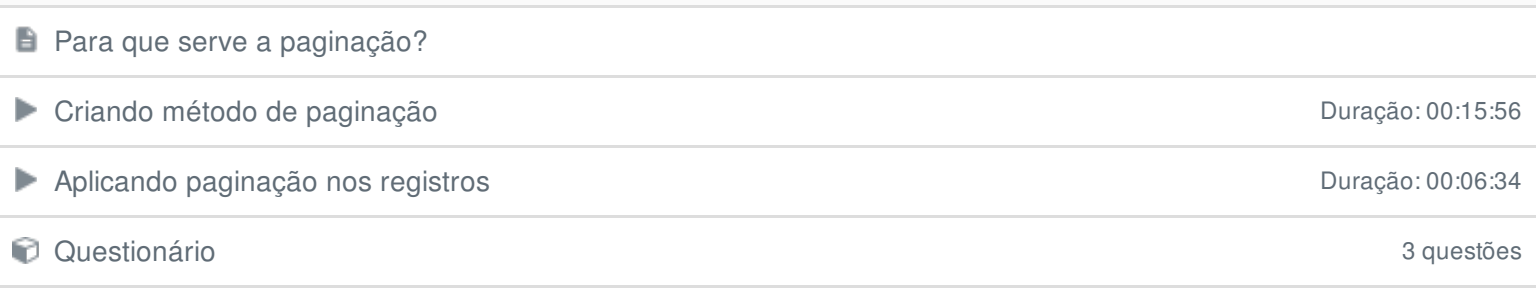

# **7 - Autenticação**

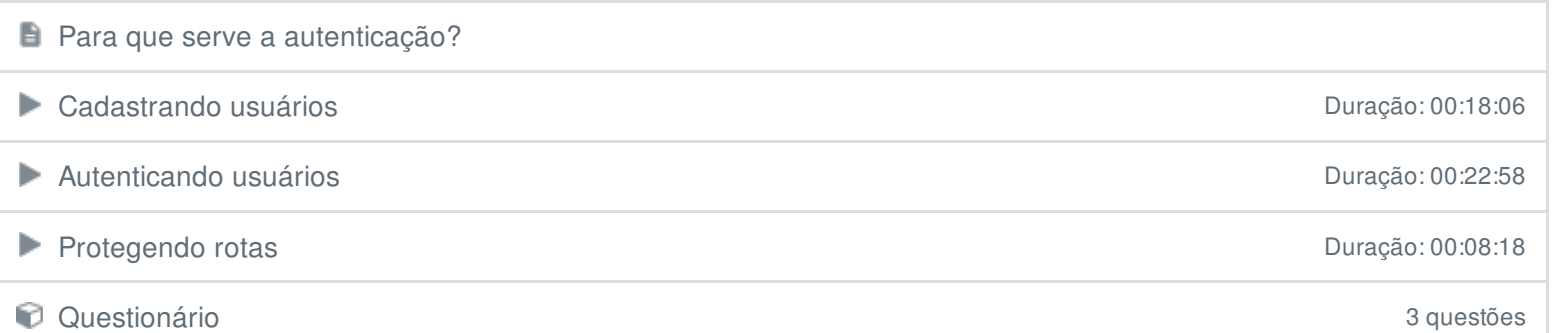

#### **8 - HATEOAS**

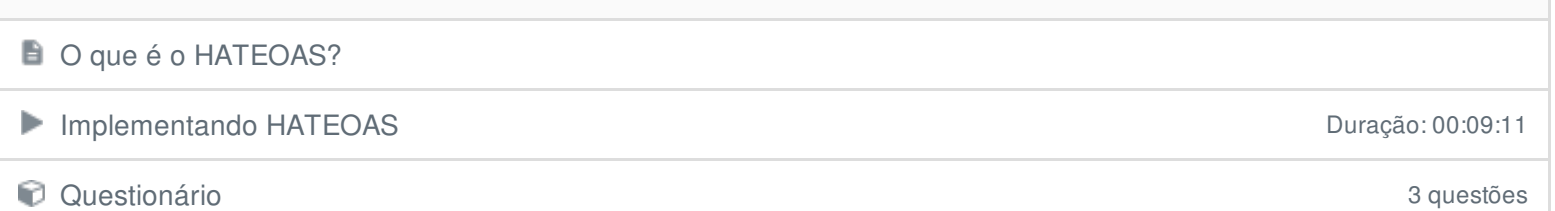

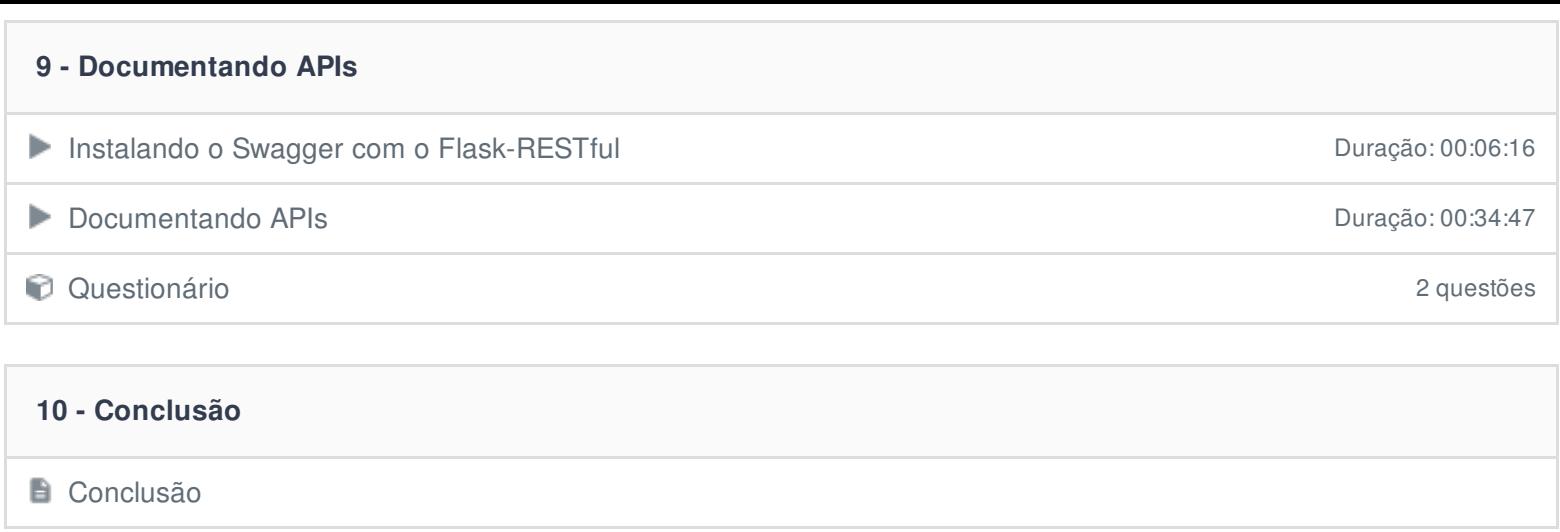

Ficou alguma dúvida em relação ao conteúdo programático? Envie-nos um e-mail **[clicando](https://www.treinaweb.com.br/contato) aqui**.